# **SQL BOOTCAMP: COMBINE, RENAME & OPTIMIZE**

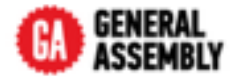

# **JOINS**

Joins combine records from two or more tables in a database where a specific condition is met. The general syntax for a join is

> SELECT *columns* FROM *A* join\_type *B* ON *condition;*

Where columns is the list of columns to return, condition is the condition to match and join\_type is one of **INNER JOIN**, **OUTER JOIN**, **LEFT JOIN** or **RIGHT JOIN**

# **UNION**

**UNION** operator combines the result of two or more **SELECT** statements into one single table.

[query 1] UNION [query 2];

Note that each **SELECT** statement must have the same number of columns. The columns must also have similar data types and must be in the same order.

## **SUBQUERIES**

A subquery is a query that is nested inside a SQL statement, or inside another subquery.

- $\rightarrow$  a correlated subquery is a subquery that uses values from the outer query.
- ‣ uncorrelated subqueries have no relationship with the outer query.

### **OUTER JOIN**

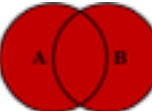

An outer join returns all rows where either table meets the condition, and fills in the remainder with **NULL**

#### **INNER JOIN**

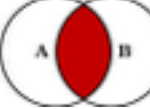

An inner join returns all rows

where both tables match on the condition.

## **ALIASING**

SQL aliases are used to give a database table, or a column in a table, a temporary name. Their main use is to make tables more readable and useful. You can alias column names

> SELECT count(\*) AS count rows FROM *table\_name*;

And also table names

SELECT *column\_list* FROM table name AS table alias;

Aliasing a table like this is useful for making long **JOIN**s and subqueries more readable

#### **RIGHT JOIN**

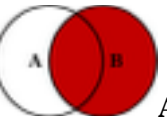

A right join returns all rows where B matches the condition. **LEFT JOIN**

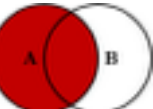

A left join returns all rows where A matches the condition.

# **SELF JOINS**

A self-join is a query in which a table is joined (compared) to itself. Self-joins are used to compare values in a column with other values in the same column in the same table. When you do a self join you need to alias at least one of the tables, like this

> SELECT a.col, b.col FROM table1 AS a, table1 AS b WHERE  $a$ .common =  $b$ .common;

## **INDEXES**

Indexes allow the database application to find data fast; without reading the whole table. The **CREATE INDEX** statement is used to create indexes in tables.